## ASP.NET MVC 3 Framework. Zaawansowane programowanie

## Steven Sanderson, Adam Freeman

Drogi Czytelniku! Poni|ej zamieszczona jest errata do ksi|ki: ["ASP.NET MVC 3 Framework. Zaawansowane prog](https://helion.pl/ksiazki/asp-net-mvc-3-framework-zaawansowane-programowanie-steven-sanderson-adam-freeman,aspmv3.htm)ramowanie"

Jest to lista bB dów znalezionych po opublikowaniu ksi |ki, zgBo zaakceptowanych przez nasz redakcj. Pragniemy, aby nasze pul wiarygodne i speBniaBy Twoje oczekiwania. Zapoznaj si z ponijs dodatkowe zastrze|enia, mo|esz je zgBoshttposd/ardebisom mpl/user/er

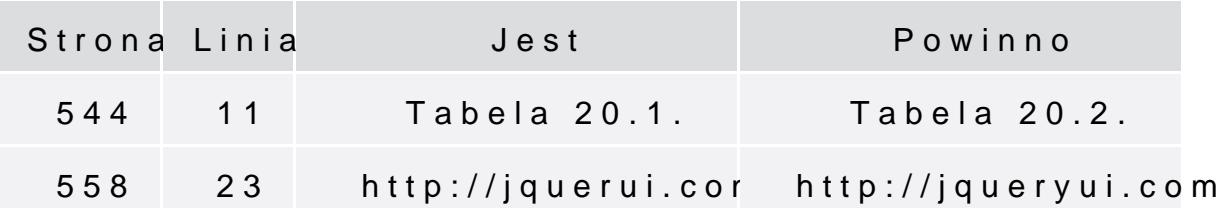

Poni|ej znajduje si lista bB dów znalezionych przez czytelników, potwierdzonych przez Redakcj:

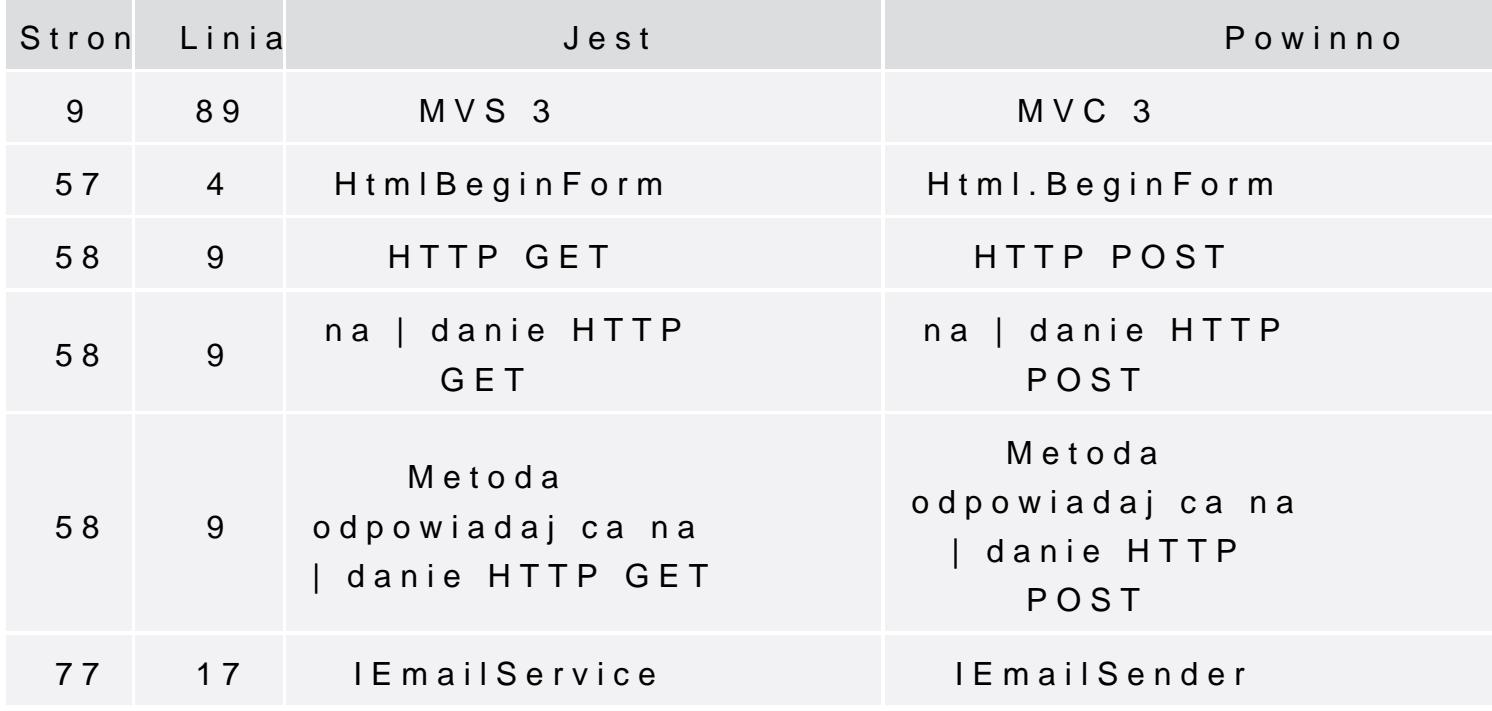

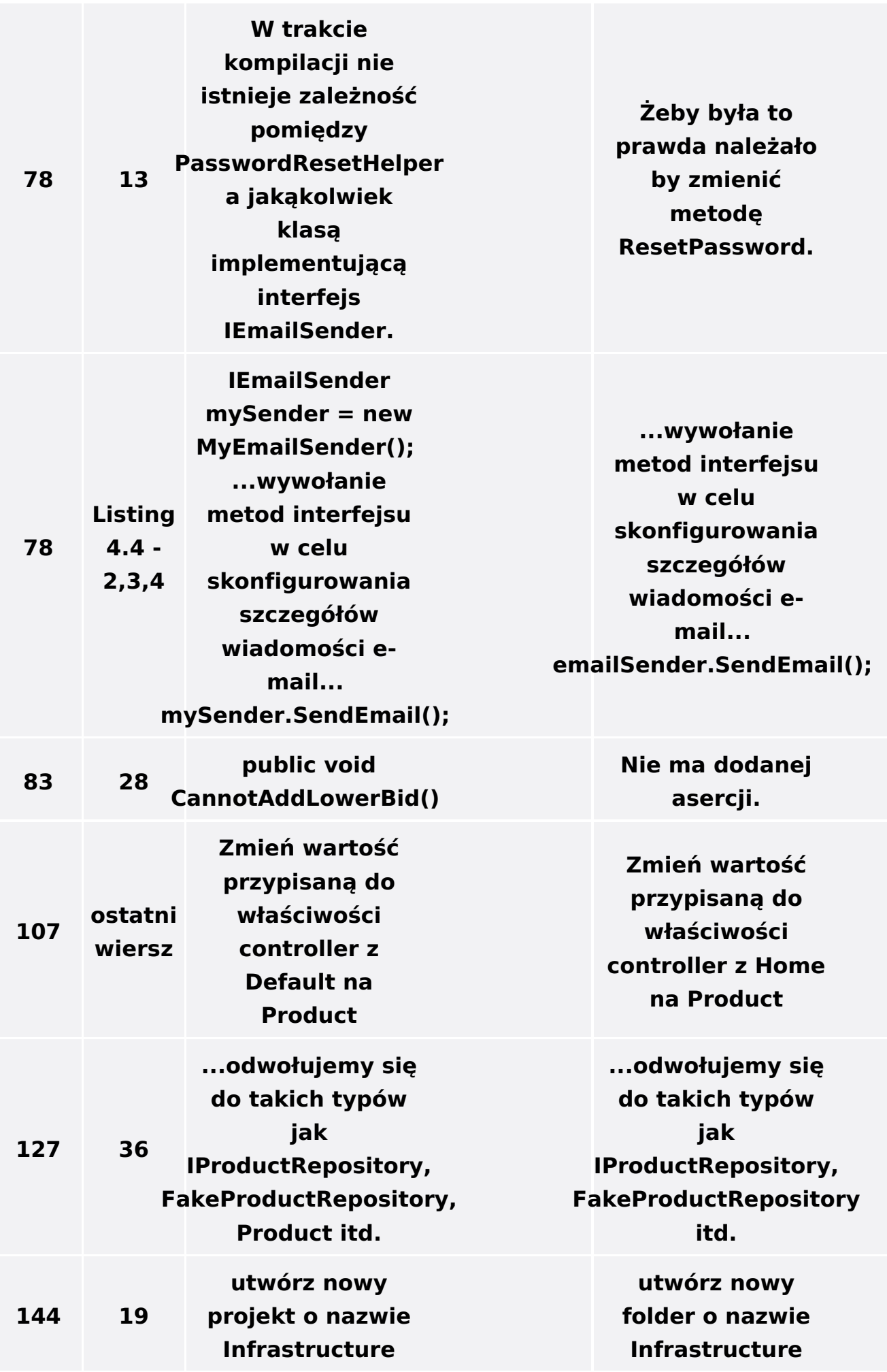

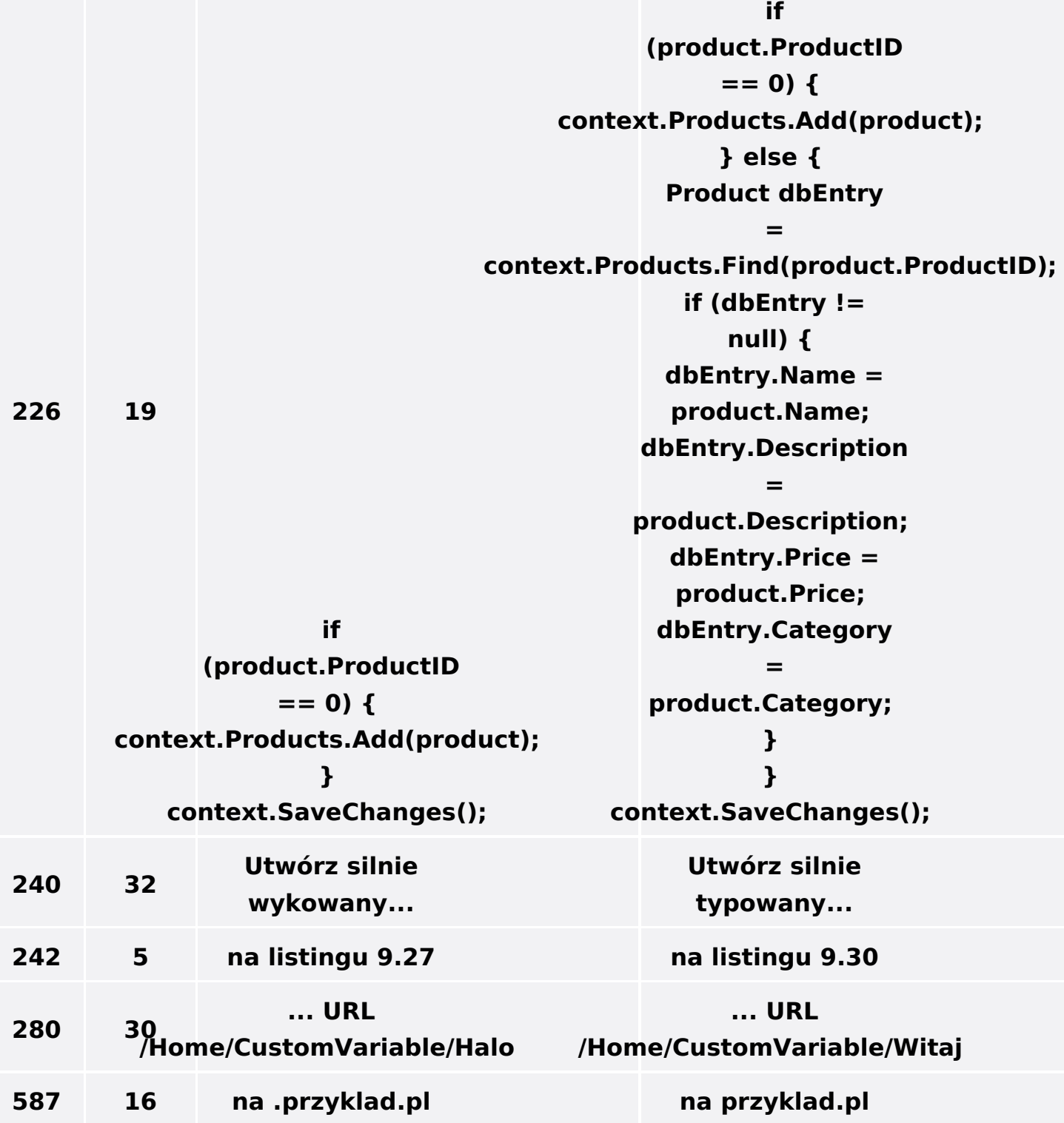